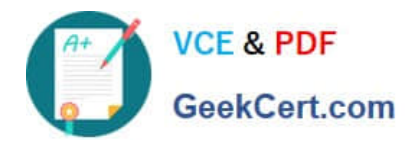

# **QV\_DEVELOPER\_01Q&As**

QlikView 11 Developer Certification Examination

## **Pass QlikView QV\_DEVELOPER\_01 Exam with 100% Guarantee**

Free Download Real Questions & Answers **PDF** and **VCE** file from:

**https://www.geekcert.com/qv\_developer\_01.html**

### 100% Passing Guarantee 100% Money Back Assurance

Following Questions and Answers are all new published by QlikView Official Exam Center

**63 Instant Download After Purchase** 

- **63 100% Money Back Guarantee**
- 365 Days Free Update
- 800,000+ Satisfied Customers

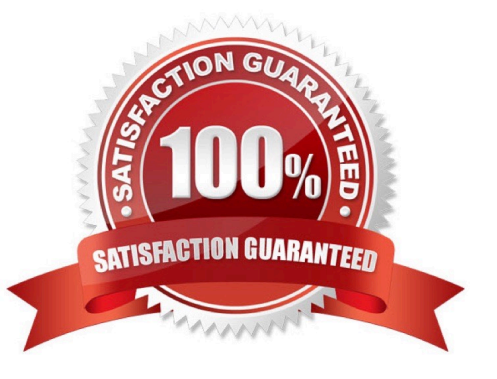

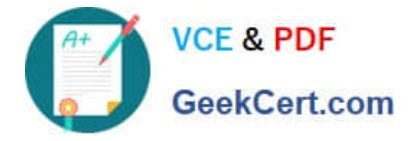

#### **QUESTION 1**

A customer needs to produce formatted output as a PDF to distribute it to non-QlikView users. Each page should show sales trending for a different sales team. The number of sales teams will change frequently. What should a developer create to efficiently enable users to create the required output?

- A. a report with banding on salesTeam
- B. a report with GROUP BY on salesTeam
- C. separate reports with where clauses for each salesTeam
- D. separate reports referencing bookmarks for each salesTeam
- E. a report that uses current selections where the user selects each salesTeam in turn

Correct Answer: A

#### **QUESTION 2**

A customer has data tables for financial results, staffing, sanitary conditions, and customer satisfaction.

Each table contains a date field and a location lD. Not all dates appear in all tables.

How can a developer create a master calendar that can be used with all the tables?

A. Designate one of the date fields as the reference Build a calendar spanning the minimum and maximum dates in that table Rename all other date fields to match the reference field Left join the location lD from each table into the calendar table on the date fields Drop the location and date fields from all other tables

B. Find the minimum and maximum dates spanned by all tables Create a calendar spanning those dates Rename all other date fields to match the reference field Left join the location lD from each table into the calendar table on the date fields Drop the location and date fields from all other tables

C. Designate one of the date fields as the reference Build a calendar spanning the minimum and maximum dates in that table Rename all other date fields to match the reference field Create a link table with a key of Location and date that contains all unique locations and dates Create a key of location and date in the other tables

D. Find the minimum and maximum dates spanned by all tables Create a calendar spanning those dates Create a link table with a key of location and date that contains all unique locations and dates Create a key of location and date in the other tables Drop the location and date fields from all other tables

Correct Answer: D

#### **QUESTION 3**

Refer to the exhibit to the right.

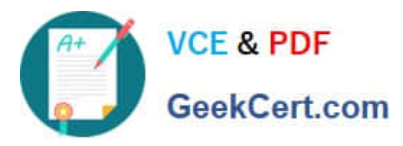

QUALIFY \*; 1  $\bar{2}$ 3 SalesPerson: 4 LOAD DepartmentID, 5 SalesPersonID, 6 Name; 7 SQL SELECT DepartmentID, 8 SalesPersonID, 9 Name FROM dbo.SalesPerson; 10  $11$ #12 Left Join 13 LOAD DepartmentID, 14 Name;  $15<sup>5</sup>$ SQL SELECT DepartmentID, 16 Name FROM dbo.Department; 17

When the script displayed in the exhibit is reloaded, an error message is displayed.

Table not found Left Join (salesPerson) LOAD lD **DepartmentID** FROM [DatasourceA.xlsx] (ooxml, embeddedlabels, tableissalesPersonDepartment); What is the likely cause of the error? A. When loaded, the salesPerson table is auto concatenated to Customer and does not exist when referenced. B. The Left Join statement fails to correctly bracket the referenced table name, such as Left Join ([salesPerson]). C. The Left Join statement fails to correctly quote the referenced table name, such as Left Join (IsalesPersonI). D. There is an error in the Customer table load and it is not created in memory. Correct Answer: A

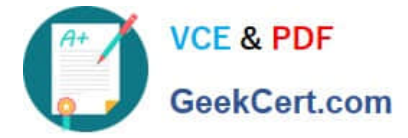

#### **QUESTION 4**

Which action should a developer perform on a table to reduce required memory and optimize the application?

- A. convert numeric fields into text fields using the Text function
- B. combine multiple fields into one complex field, reducing the number of fields per table
- C. make all numeric fields a fixed length by left padding with leading 0\\'s using the Num function
- D. split out a single complex field into multiple fields reducing the number of distinct values per field

Correct Answer: D

#### **QUESTION 5**

ln which two places in the Chart Properties of a Gauge can expressions be entered? (Choose two.)

- A. Calculation Condition of the object
- B. Number of major/minor units for the scale
- C. show Condition of the object
- D. X and Y position of the object
- E. Auto Minimize of the object

Correct Answer: AC

[Latest](https://www.geekcert.com/qv_developer_01.html) [QV\\_DEVELOPER\\_01](https://www.geekcert.com/qv_developer_01.html) **[Dumps](https://www.geekcert.com/qv_developer_01.html)** 

[QV\\_DEVELOPER\\_01](https://www.geekcert.com/qv_developer_01.html) [Practice Test](https://www.geekcert.com/qv_developer_01.html)

[QV\\_DEVELOPER\\_01](https://www.geekcert.com/qv_developer_01.html) **[Braindumps](https://www.geekcert.com/qv_developer_01.html)**